Liebe Bürgerinnen und Bürger,

In Ihren Gemeinden finden Tiefbauarbeiten zur Errichtung eines glasfaserbasierten Internet-Breitbandanschlusses für Ihre Gebäude statt. Wenn Sie zu den geförderten Gebäudeeigentümern gehören, werden auch Tiefbauarbeiten auf Ihrem Grundstück notwendig. Ein Arbeitsschritt ist die Herstellung einer Bohrung in Ihrer Haus-Außenwand, zum Einbau einer Hauseinführung für das Glasfaserkabel.

Sollten Sie Eigentümer einer der folgenden Gebäudetypen sein, welche sich noch in der Gewährleistung befinden, beachten Sie bitte folgendes:

- Holz-/ Fertigteilhäuser
- Gebäude mit einer "Weißen Wanne"
- Energiesparhaus mit unterschiedlichsten Außenwand-Isolierungen

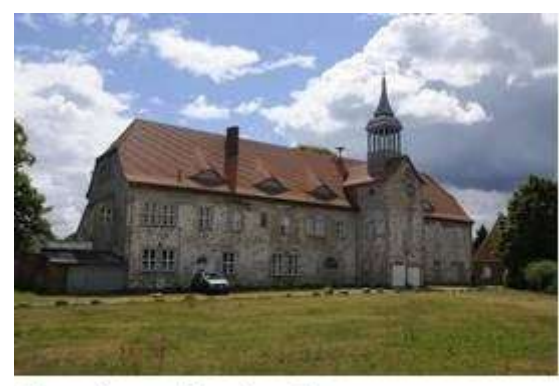

**Denkmalschutz** 

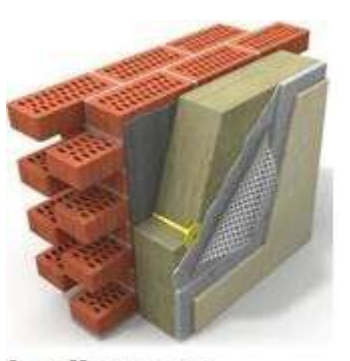

**Isolierung** 

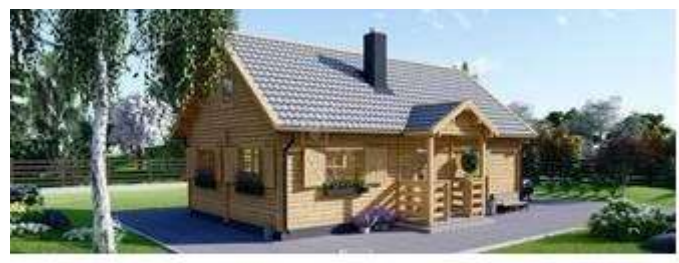

**Holzhaus** 

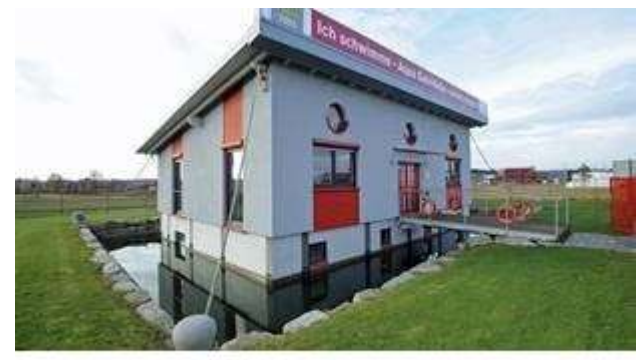

"weiße Wanne"

Setzen Sie sich bitte vor Beginn der Arbeiten mit dem Gewährleistungsgeber für Ihr Gebäude bzw. mit den Denkmalschutzbehörden in Verbindung. Gegebenenfalls sind Eigenleistungen von Ihnen als Eigentümer notwendig, um denkmalschutzrechtliche Auflagen einzuhalten bzw. Gewährleistungsansprüche nicht zu gefährden.

Nächster Schritt zur Identifizierung weiterer unterversorgter (<30 Mbit/s) Gebäude, zur Aufnahme dieser in den öffentlich geförderten Breitbandausbau im Landkreis Vorpommern-Greifswald:

Im Landkreis wurde innerhalb eines "Markterkundungsverfahrens" (MEV) die Ermittlung zusätzlicher Adressen begonnen, die bis heute als unterversorgt (<30 Mbit/s im Download) über bisheriger Versorger (TKU= Telekommunikationsunternehmen) von der Europäischen Union (EU) definiert sind. Zur Unterstützung der Evaluierung der Adressen (z.B. Gebäude/B-Pläne/Bauanträge,…) bitten wir unsere Einwohner um Unterstützung.

Wenn Sie sich für eine Förderung registrieren wollen benötigen Sie vorab folgende Voraussetzungen:

1. Amtlich vergebene Hausnummer (auch für Flurstücke, welche als Bauland gewidmet bzw. umgewidmet werden sollen)

2. Wenn das Gebäude bereits errichtet wird/wurde, muss beim zuständigen Kataster die Gebäudeeinmessung (öffentlich bestellter Vermesser) beantragt/registriert sein (Auskunft erteilt das Katasteramt)

3. Bauantrag gestellt/wird gestellt (Datum)

4. Anschließend besuchen Sie bitte das Internet- Portal des Landkreises V-G (https://www.kreis-vg.de/Breitbandausbau/)

5. Zur Registrierung folgen Sie der Anleitung